# **Git Cheat Sheet**

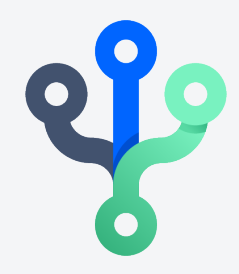

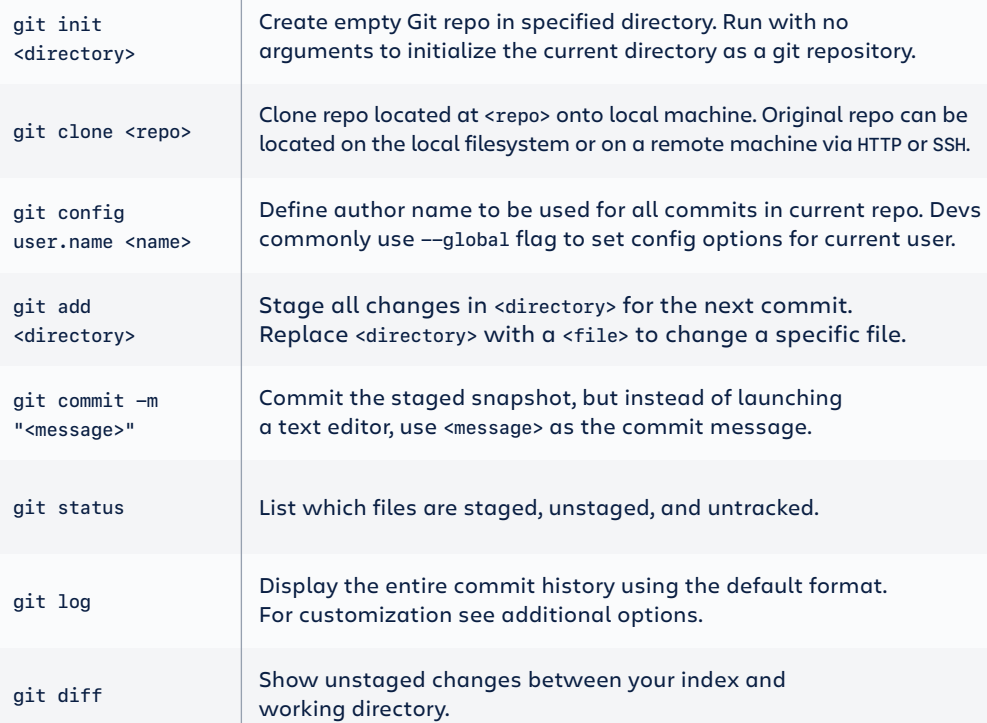

#### **UNDOING CHANGES**

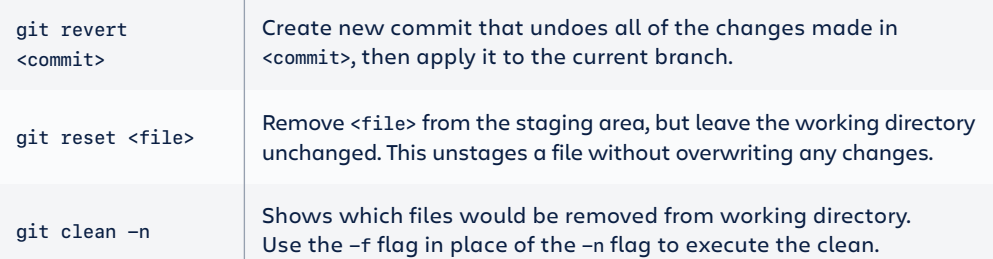

#### **GIT BASICS REWRITING GIT HISTORY**

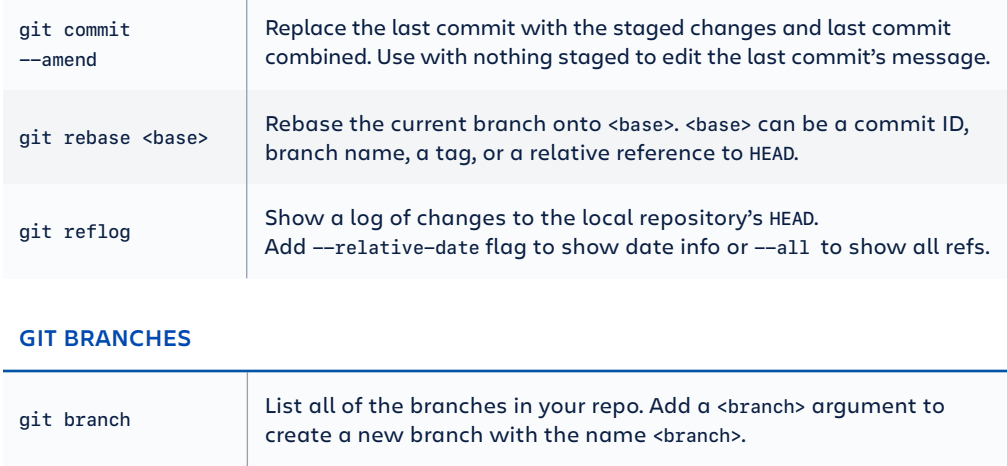

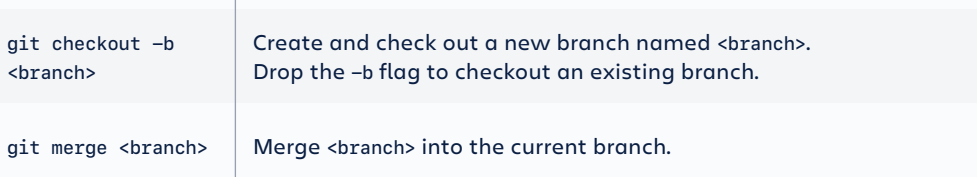

#### **REMOTE REPOSITORIES**

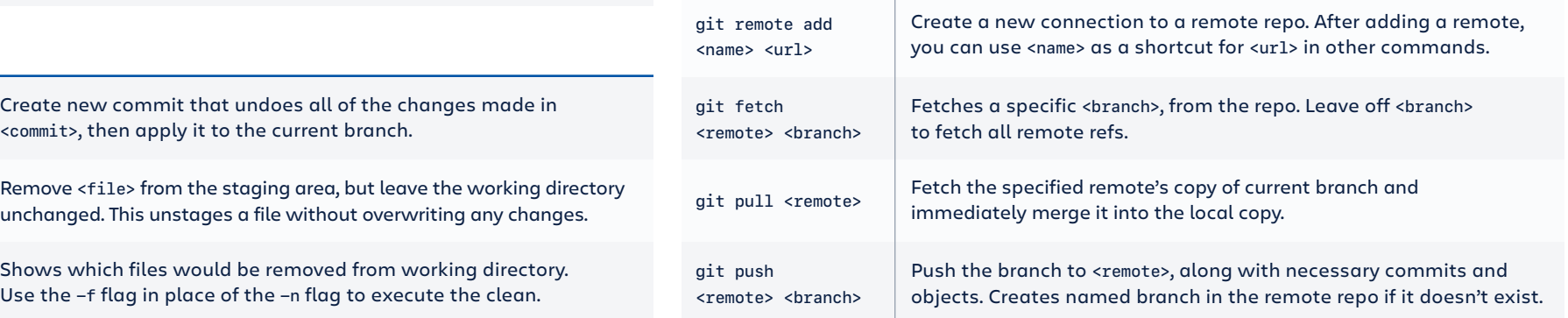

## **A ATLASSIAN**

### **Additional Options +**

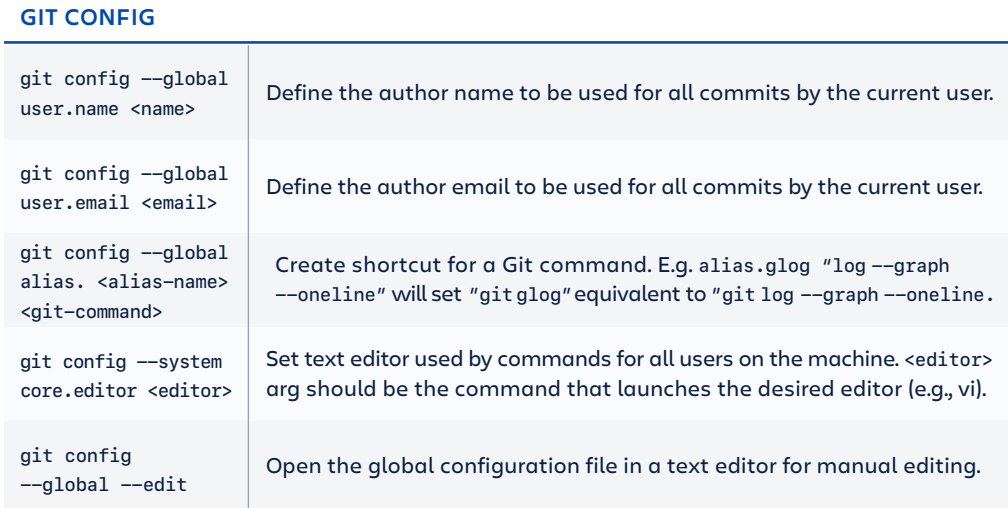

#### **GIT LOG**

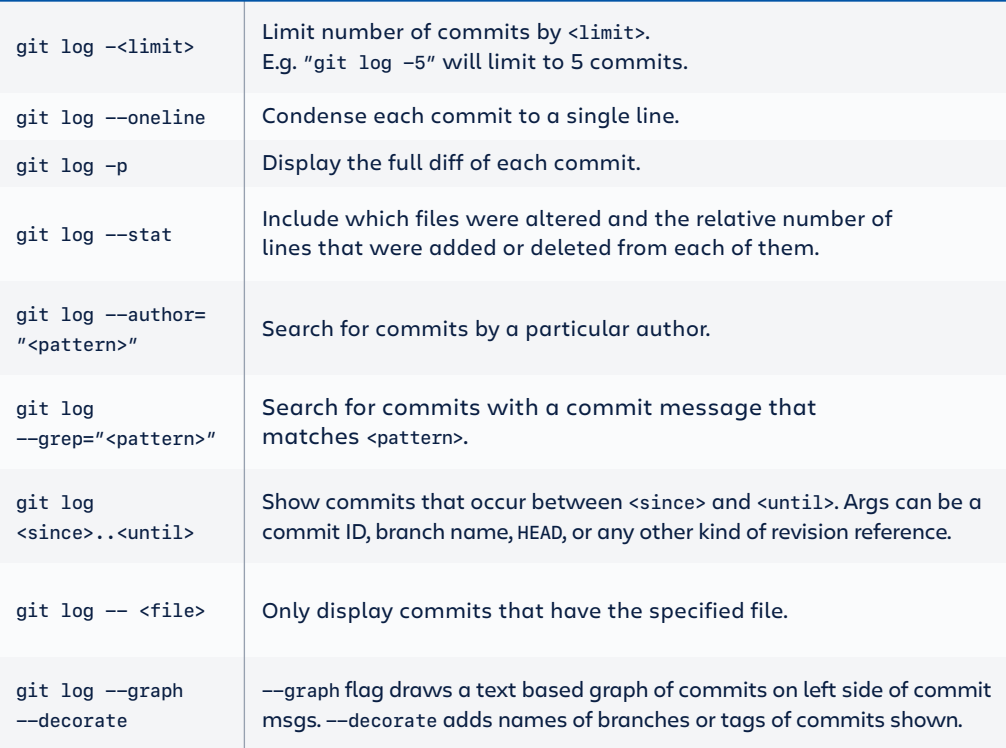

#### **GIT DIFF**

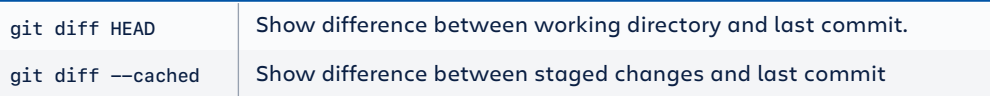

#### **GIT RESET**

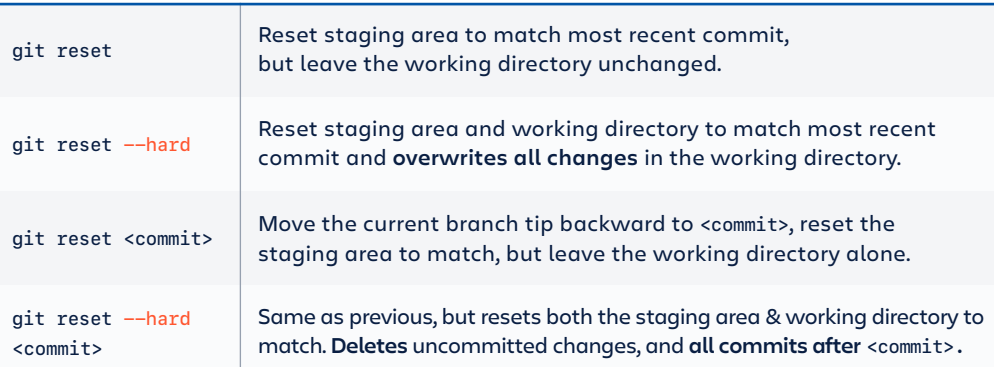

#### **GIT REBASE**

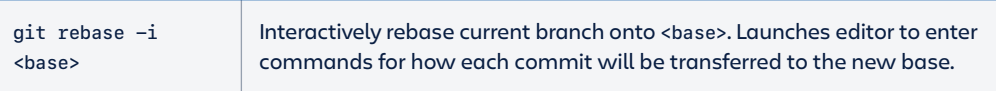

#### **GIT PULL**

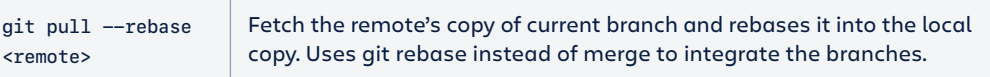

### **GIT PUSH**

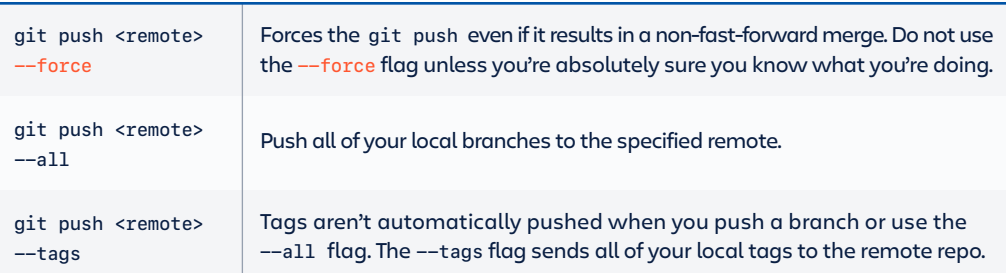

## **A ATLASSIAN**